## ą**CPU Type Selection Jumper: JP5, JP12, JP13, JP14, JP15, JP16, JP17 JP18, JP19, JP21 (BLUE    color selector)**

|                              | JP5        | <b>JP12</b> | <b>JP13</b>     | <b>JP14</b> | <b>JP15</b> | <b>JP16</b> | <b>JP17</b> | <b>JP18</b> | <b>JP19</b> | <b>JP21</b> | <b>Factory</b>            |
|------------------------------|------------|-------------|-----------------|-------------|-------------|-------------|-------------|-------------|-------------|-------------|---------------------------|
|                              |            |             |                 |             |             |             |             |             |             |             | default                   |
| Intel                        | <b>OFF</b> | <b>OFF</b>  | <b>OFF</b>      | <b>OFF</b>  | $1 - 2$     | <b>OFF</b>  | $1 - 2$     | $1 - 2$     | <b>OFF</b>  | ON          |                           |
| 486SX                        |            |             |                 |             |             |             |             |             |             |             |                           |
| <b>Intel</b>                 | <b>OFF</b> | <b>OFF</b>  | <b>OFF</b>      | $2 - 3$     | $1 - 2$     | <b>OFF</b>  | $1 - 2$     | $2 - 3$     | <b>OFF</b>  | ON          |                           |
| 486DX/DX2                    |            |             |                 |             |             |             |             |             |             |             |                           |
| Intel                        | ON         | $3 - 4$     | <b>OFF</b>      | <b>OFF</b>  | $1 - 2$     | $3 - 4$     | $5-6$       | $1 - 2$     | <b>OFF</b>  | ON          |                           |
| 486SX-S                      |            |             |                 |             |             |             |             |             |             |             |                           |
| <b>Intel</b>                 | ON         | $3 - 4$     | <b>OFF</b>      | $2 - 3$     | $1 - 2$     | $3 - 4$     | $5-6$       | $2 - 3$     | <b>OFF</b>  | ON          |                           |
| 486DX/DX2/DX4-S              |            |             |                 |             |             |             |             |             |             |             |                           |
| <b>AMD</b>                   | <b>OFF</b> | <b>OFF</b>  | <b>OFF</b>      | $2 - 3$     | $1 - 2$     | <b>OFF</b>  | $1 - 2$     | $2 - 3$     | ON/         | ON          | $\star$<br>$\overline{C}$ |
| 486-66(80)/100               |            |             |                 |             |             |             |             |             | <b>OFF</b>  |             |                           |
| <b>WRITE THROUGH</b>         |            |             |                 |             |             |             |             |             |             |             |                           |
| <b>AMD</b>                   | ON         | $3 - 4$     | $1 - 3, 5 - 6/$ | $2 - 3$     | $2 - 3$     | $3 - 4$     | $5-6$       | $2 - 3$     | <b>OFF</b>  | ON          |                           |
| 486-66(80)/100               |            |             | $5-6$           |             |             |             |             |             |             |             |                           |
| <b>WRITE BACK</b>            |            |             |                 |             |             |             |             |             |             |             |                           |
| <b>Cyrix</b>                 | ON         | $5-6$       | $1 - 2$         | $2 - 3$     | $1 - 2$     | $5-6$       | $3-4$       | $2 - 3$     | <b>OFF</b>  | <b>OFF</b>  |                           |
| T1/SGS/DX/DX2                |            |             |                 |             |             |             |             |             |             |             |                           |
| Intel P24D/                  | ON         | $3-4$       | $5-6$           | $2 - 3$     | $2 - 3$     | $3 - 4$     | $5-6$       | $2 - 3$     | <b>OFF</b>  | ON          |                           |
| <b>Cyrix MISC</b>            |            |             |                 |             |             |             |             |             |             |             |                           |
| <b>P24T</b><br>Intel         | ON         | $3 - 4$     | <b>OFF</b>      | $1 - 2$     | $2 - 3$     | $3-4$       | $5-6$       | $2 - 3$     | <b>OFF</b>  | ON          |                           |
| <b>UMC</b><br>U <sub>5</sub> | <b>OFF</b> | $1 - 2$     | <b>OFF</b>      | <b>OFF</b>  | $1 - 2$     | $1 - 2$     | $1 - 2$     | $1 - 2$     | <b>OFF</b>  | ON          |                           |

**TABLE - 1**

**CPU SPEED Selection Jumper: JP8, JP9, JP10, JP11 (White color selector)**

| Jumper No./ | JP8    | JP9                   | <b>JP10</b>                          | <b>JP11</b> | <b>Factory Default</b> |
|-------------|--------|-----------------------|--------------------------------------|-------------|------------------------|
| Mhz         |        |                       |                                      |             |                        |
| 25MHz       |        | ( )                   | 3<br>$\bigcap$                       |             |                        |
|             | open   | open                  | 1-2 closed                           | open        |                        |
| 33MHz       | closed | closed                | 3<br>$\cdot$ ( $\cdot$<br>1-2 closed | open        |                        |
| 40MHz       | closed | $\mathcal{L}$<br>open | 3<br>2-3 closed                      | closed      |                        |

**TABLE - 2**

## **CPU Voltage selection Jumper: JP20 (Yellow color selector)**

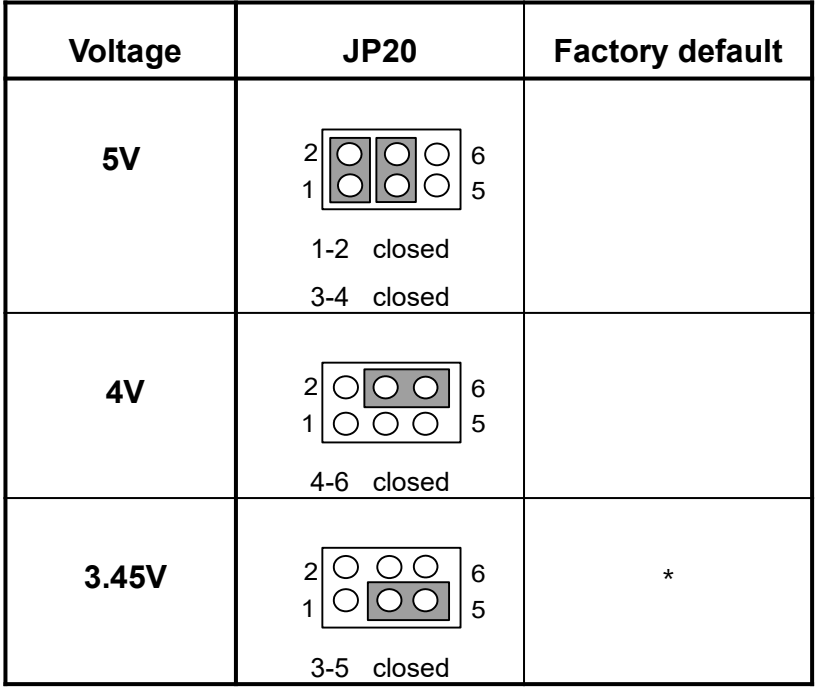

## **2-3 External cache installation**

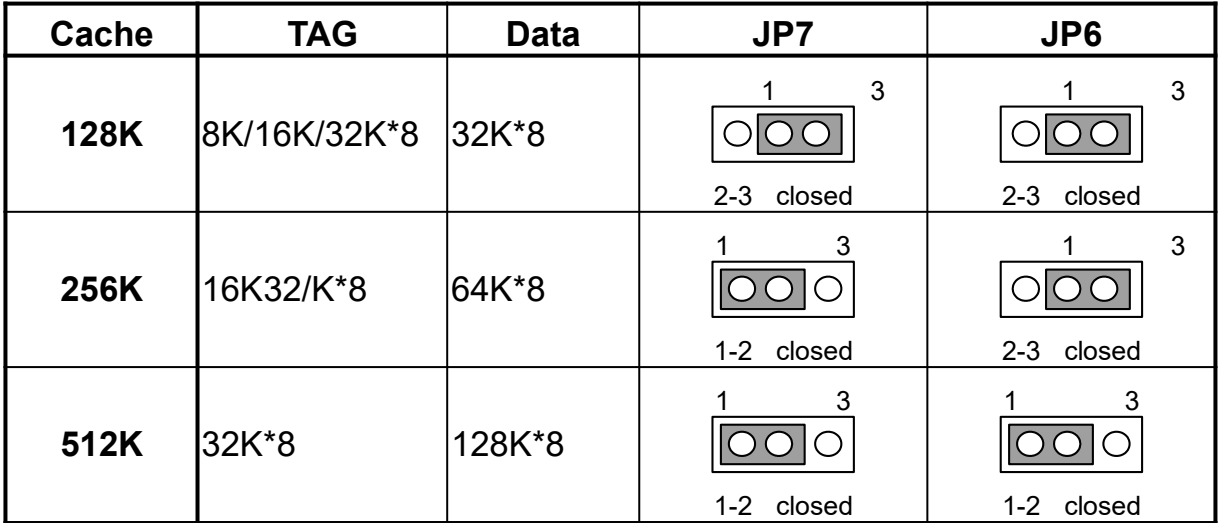

ą **CACHE size Jumper selection: JP6, JP7, (Black color selector)**

**TABLE - 3**